## **Chapter 2 - Statistics**

# Measures of Location and Spread

## **Chapter Overview**

- 1. Measures of Central Tendency
- 2. Other measures of location
- 3. Measures of Spread
- 4. Variance and Standard Deviation
- 5. Coding

| 2 | 2.3 Interpret measures of<br>central tendency and<br>variation, extending to<br>standard deviation. | central tendency and variation, extending to | Data may be discrete, continuous,<br>grouped or ungrouped. Understandin<br>and use of coding.<br>Measures of central tendency: mean<br>median, mode. |  |  |
|---|----------------------------------------------------------------------------------------------------|----------------------------------------------|----------------------------------------------------------------------------------------------------|--|--|
|   |                                                                                                    |                                              | Measures of variation: variance,<br>standard deviation, range and<br>interpercentile ranges.                                                         |  |  |
|   |                                                                                                    |                                              | Use of linear interpolation to calculate percentiles from grouped data is expected.                                                                  |  |  |
|   |                                                                                                    |                                              | Students should be able to use the statistic <i>x</i>                                                                                                |  |  |
|   |                                                                                                    |                                              | $S_{xx} = \sum (x - \overline{x})^2 = \sum x^2 - \frac{(\sum x)^2}{n}$                                                                               |  |  |
|   |                                                                                                    |                                              | Use of standard deviation = $\sqrt{\frac{S_{xx}}{n}}$ (or                                                                                            |  |  |
|   |                                                                                                    |                                              | equivalent) is expected but the use of<br>$S = \sqrt{\frac{S_{xx}}{n-1}}$ (as used on spreadsheets)                                                  |  |  |
|   |                                                                                                    |                                              | $S = \sqrt{\frac{n-1}{n-1}}$ (as used on spreadsheets)<br>will be accepted.                                                                          |  |  |

## 1. Measure of Central Tendency

## Measures of...

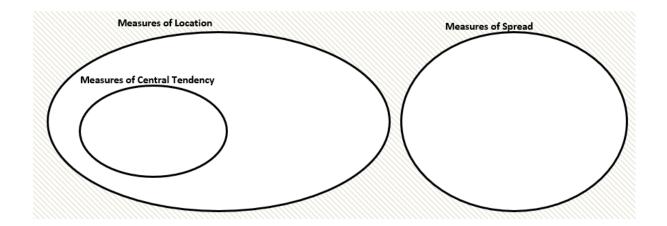

### Finding the mean Using your calculator

#### On a Classwiz:

- Select 1-Variable.
- Enter each value above, pressing = after each entry.
- Press AC to start a statistical calculation.
- Press the OPTN button. "1-Variable Calc" will calculate all common statistics (including all on the left). Alternatively, you can construct a statistical expression yourself in the OPTN menu press Down. "Variable" for example contains x̄. This will insert it into your calculation; press = when done.

| Diameter of coin | 2.2 | 2.5 | 2.6 | 2.65 | 2.9 |
|------------------|-----|-----|-----|------|-----|
| <i>x</i> (cm)    |     |     |     |      |     |

## Grouped Data

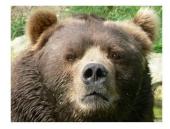

| Height $m{h}$ of bear (in metres) | Frequency |
|-----------------------------------|-----------|
| $0 \le h < 0.5$                   | 4         |
| $0.5 \le h < 1.2$                 | 20        |
| $1.2 \le h < 1.5$                 | 5         |
| $1.5 \le h < 2.5$                 | 11        |

## <u>Mini-Exercise</u>

| 1. | Num children ( <i>c</i> ) | Frequency (f) |
|----|---------------------------|---------------|
|    | 0                         | 2             |
|    | 1                         | 6             |
|    | 2                         | 1             |
|    | 3                         | 1             |

2.

3.

| IQ of L6Ms2 ( <i>q</i> ) | Frequency (f) |
|--------------------------|---------------|
| $80 < q \le 90$          | 7             |
| $90 \le q < 100$         | 5             |
| $100 \le q < 120$        | 3             |
| $120 \le q < 200$        | 1             |

| Time <i>t</i>    | Frequency (f) |
|------------------|---------------|
| $9.5 < t \le 10$ | 32            |
| $10 \le t < 12$  | 27            |
| $12 \le t < 15$  | 47            |
| $15 \le t < 16$  | 11            |

Exercise 2A/2B Pages 22-23, 24-25

### **Combined Mean**

#### Example

The mean maths score of 20 pupils in class A is 62.

The mean maths score of 30 pupils in class B is 75.

- a) What is the overall mean of all the pupils' marks.
- b) The teacher realises they mismarked one student's paper; he should have received 100 instead of 95. Explain the effect on the mean and median.

#### Question

Archie the Archer competes in a competition with 50 rounds. He scored an average of 35 points in the first 10 rounds and an average of 25 in the remaining rounds. What was his average score per round?